# **Proces a jádro**

co je jádro? je jádro proces?

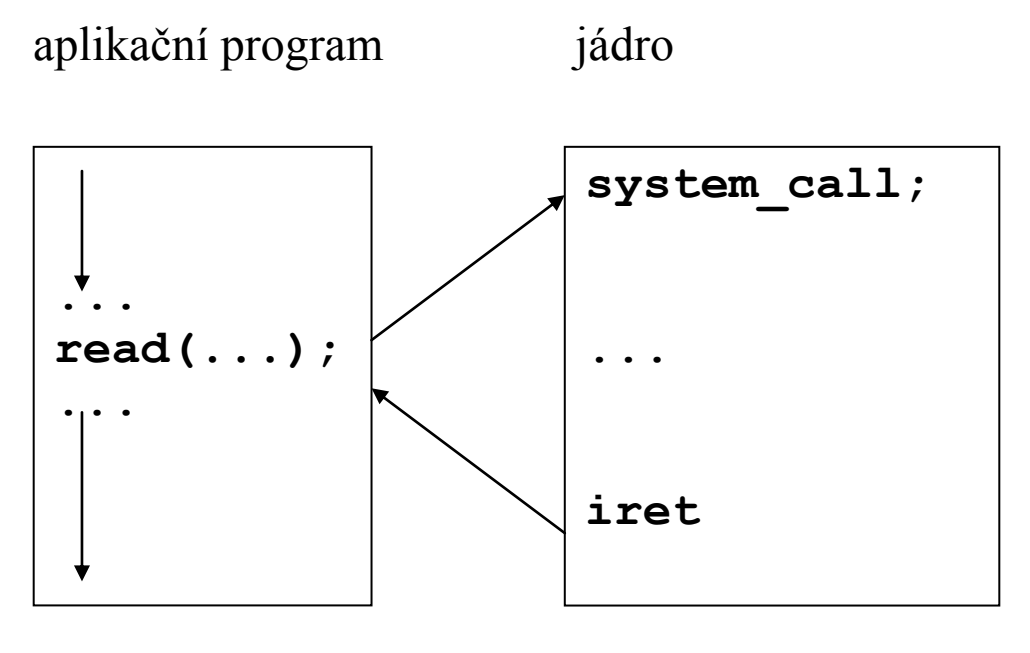

uživatelský mód mód jádro

 vykonávaný program – proces = posloupnost instrukcí aplikačního (uživatelského) programu a jádra

 jádro – speciální program zavedený do hlavní paměti při startu systému přímo vykonávaný HW

 virtuální adresový prostor procesu adresový prostor procesu (uživatelský) systémový prostor (jádra)

 proces v uživatelském módu má přístup ke svému adresovému prostoru, k systémovému prostoru voláním system\_call() (Linux int \$0x80, eax číslo služby)

jádro má přístup k adresovému prostoru procesů

proces používá dva zásobníky

- uživatelský
- jádra

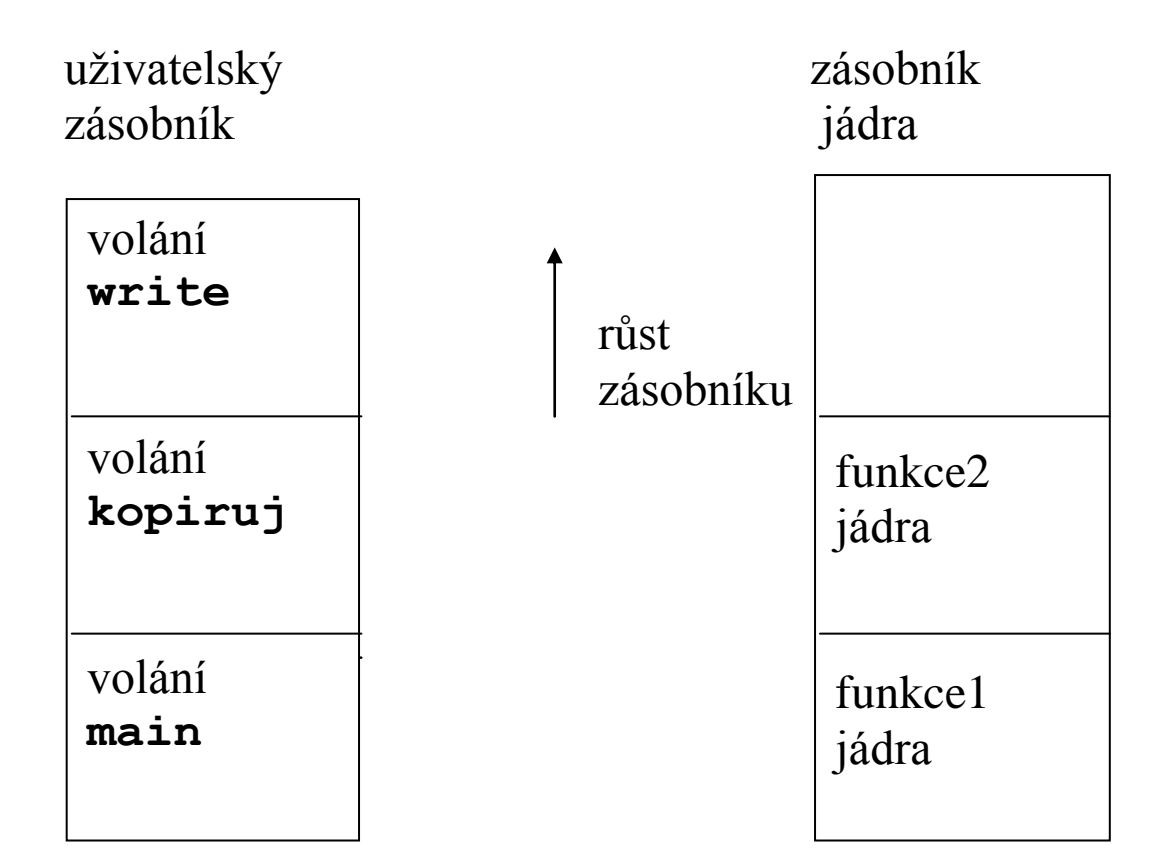

více procesů

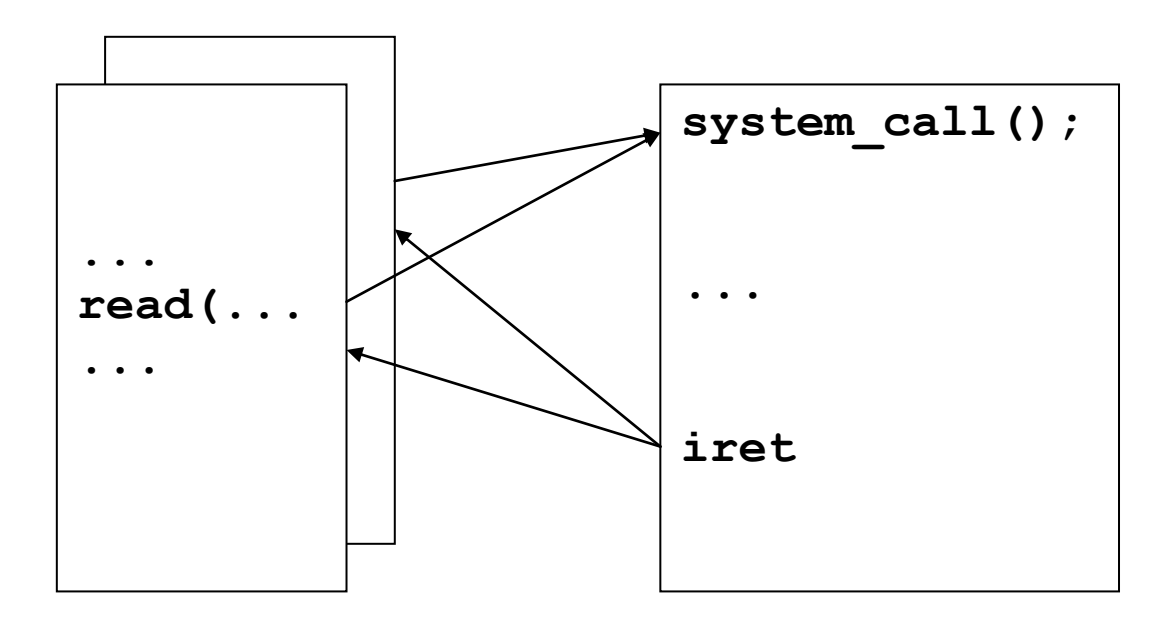

jádro je reentrantní

každý proces má svůj zásobník jádra, často v adresovém prostoru procesu – chráněný, spravovaný jádrem

každý proces má položku v tabulce procesů **proc** záznam a u (*user*) oblast

u oblast – údaje potřebné když je proces vykonávaný

- tabulku deskriptorů souborů otevřených souborů
- okamžitý adresář
- kořenový adresář
- často zásobník jádra procesu

...

v adresovém prostoru procesu – chráněná, spravovaná jádrem

#### **proc** záznam

- tabulka oblastí (*region*) procesu

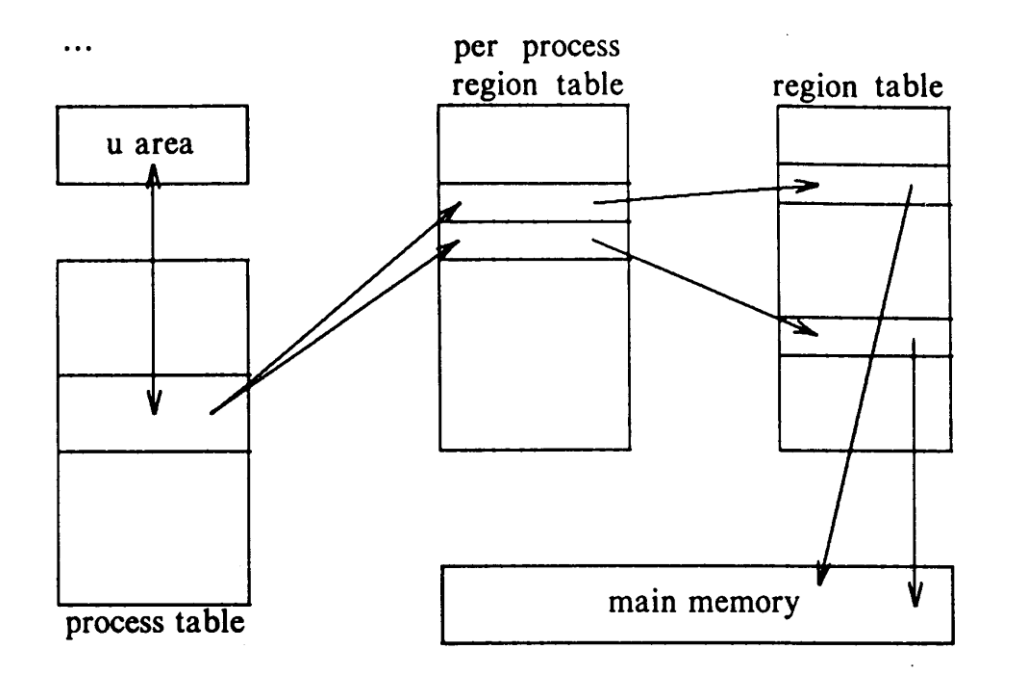

[Bach 86]

#### vykonání **fork**

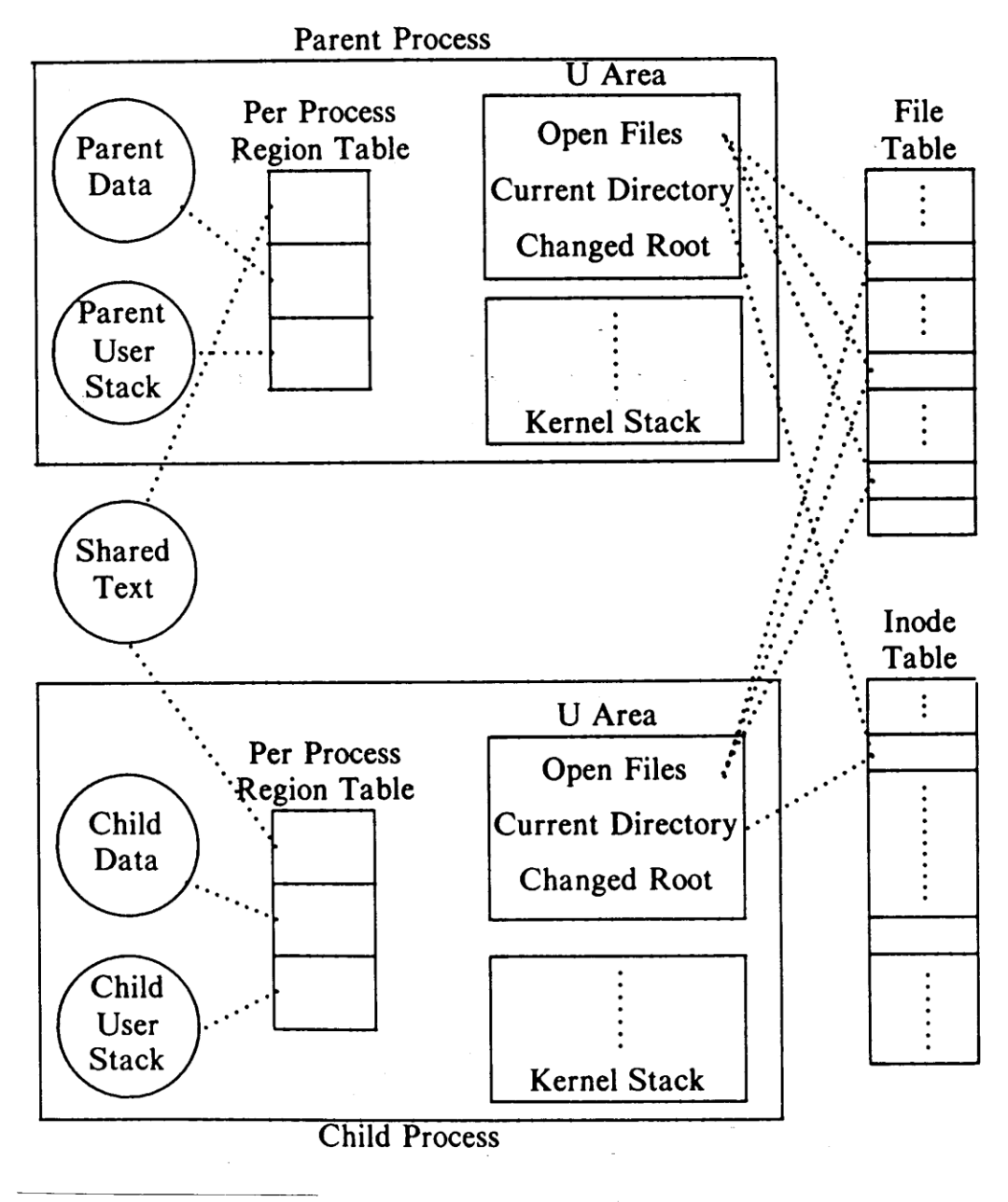

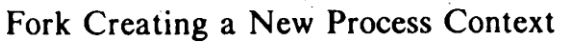

**[Bach 86]**

### **Kontext procesu** - jeho stav

- uživatelský adresový prostor
	- o text (vykonatelný kód)
	- o data
	- o uživatelský zásobník
- řídící informace
	- o u oblast
	- o **proc** záznam
	- o zásobník jádra
- registry (HW kontext)
	- o počítadlo instrukcí
	- o ukazatel zásobníku
	- o stavové slovo procesoru
		- mód
		- úroveň přerušovací priority
		- přetečení
		- ...
	- o registry pro správu paměti
	- o registry jednotky pohyblivé čárky

jádro

- vykonává služby
- zpracovává výjimky (pokus dělit nulou, přetečení uživatelského zásobníku, ...)
- zpracovává přerušení od periferních zařízení
- vykonává systémové procesy (správa paměti, přepočítávaní priorit procesů

jádro pracuje

- v kontextu procesu
- v procesu v systémovém kontextu

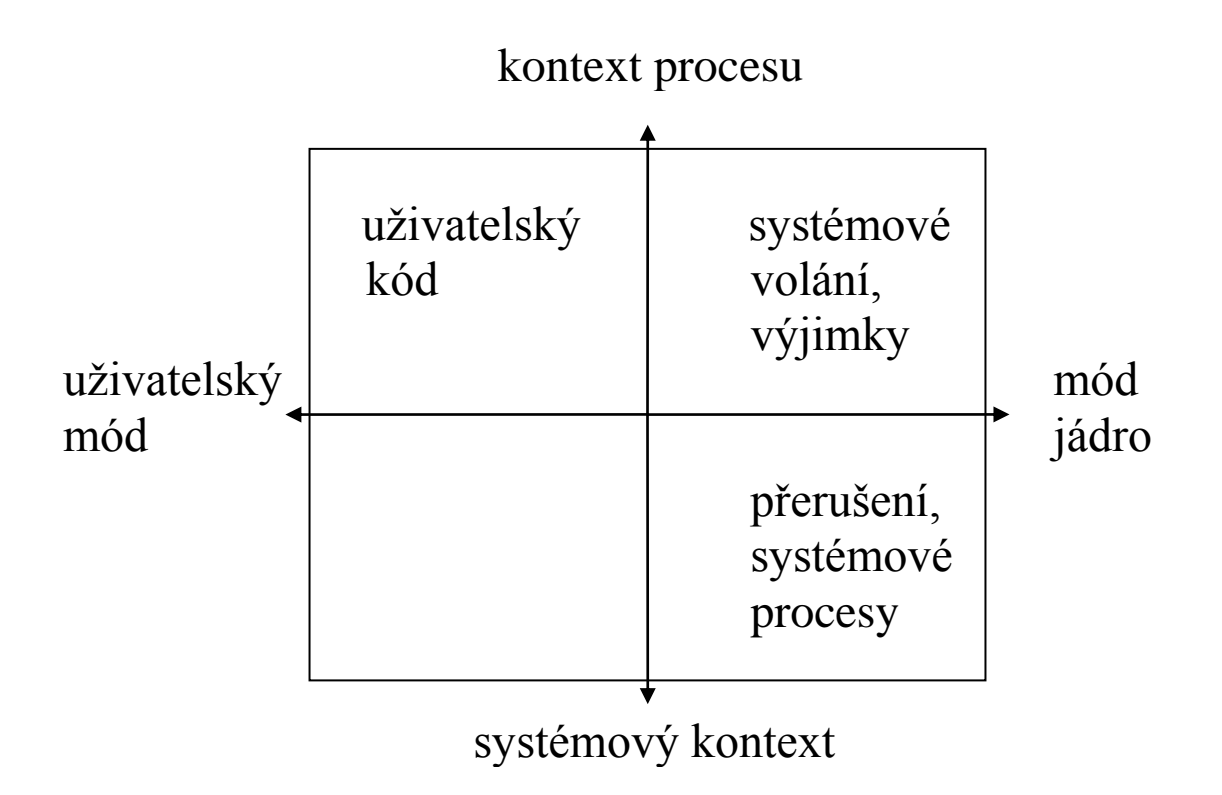

uživatelský kód – přístup jenom k (uživatelskému) adresovému prostoru procesu

systémové volání, výjimky – přístup k uživatelskému i systémovému adresovému prostoru

přerušení, systémové procesy – přístup jenom k systémovému adresovému prostoru

#### **Stavy procesu**

v každém okamžiku se proces nachází v nějakém definovaném stavu

přechody mezi jednotlivými stavy znázorňuje diagram stavových přechodů

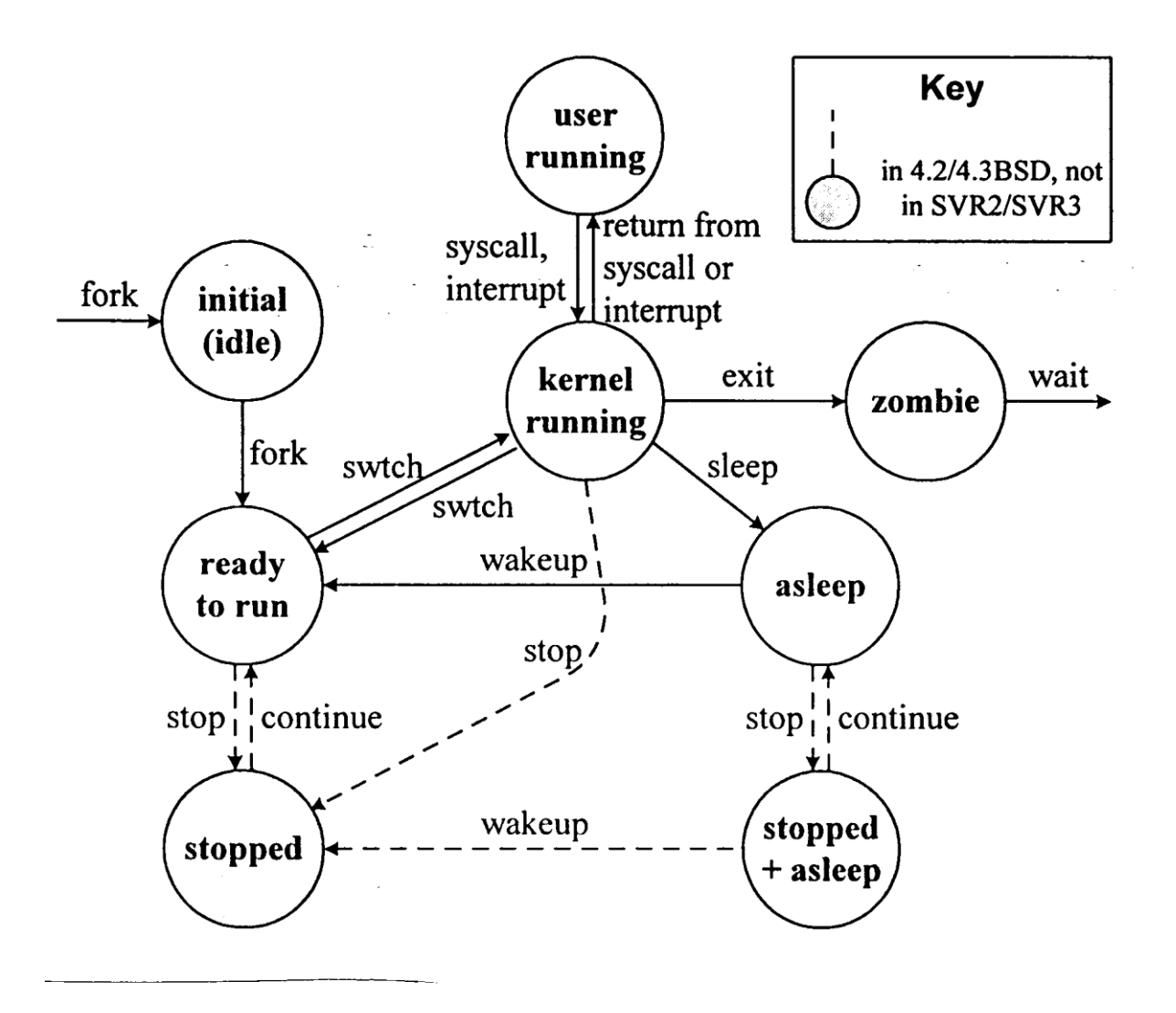

Process states and state transitions.

**[Vahalia 96]**

**začáteční** (*initial/idle*) – **fork** začal vytváření procesu

**připraven na vykonání** (ready to run) – proces čeká až bude naplánován na přidělení procesoru

**běžící v jádře** (*kernel running*) – byl naplánován, vykoná se přepnutí kontextu, procedura jádra **swtch()**uloží HW kontext do registrů

**běžící uživatelsky** (*user running*) – může přejít do stavu ěžící v jádře v důsledku volání služby jádra nebo přerušení, po skončení obsluhy se vrátí

**spící** (*asleep*) – při vykonávání systémového volání se může stát, že je nutno čekat na nějakou událost nebo prostředek, proces (v jádře) zavolá proceduru **sleep()**, když událost nastane, jádro vzbudí proces a proces se stane **připraven na vykonání** a po naplánování pokračuje obsluha systémového volání ve stavu **běžící v jádře**

**připraven na vykonání** se může stát je-li běžící po uplynutí přiděleného časového kvanta, vykoná se preempce běžícího procesu a to ve stavu **běžící uživatelsky** nebo při návratu do něj, když je jádro nepreemptivní

Main Entry: **pre·emp·tion** Pronunciation:  $-$  'em(p)  $-$ sh&n Function: *noun* Etymology: Medieval Latin *praeemption-, praeemptio* previous purchase, from *praeemere* to buy before, from Latin *prae-* pre- + *emere* to buy -- more at [REDEEM](http://m-w.com/cgi-bin/dictionary?book=Dictionary&va=redeem) Date: 1602

**1 a :** the right of purchasing before others; *especially* **:** one given by the government to the actual settler upon a tract of public land **b :** the purchase of something under this right **2 :** a prior seizure or appropriation **:** a taking possession before others

[m-w.com]

přerušení se může vyskytnout i ve stavu **běžící v jádře,** kdy po skončení obsluhy proces zůstane ve stavu **běžící v jádře**

proces končí voláním **exit** anebo v důsledku signálu, přechází do stavu **mátoha** (zombie), dokud rodič nevykoná **wait**

do stavu **zastaven** (**stopped**) nebo **spící a zastaven** přejde proces po stop signálech

- SIGSTOP zastav proces
- SIGTSTP CTRL-Z
- SIGTTIN tty čtení procesu v pozadí
- SIGTTOU tty psaní procesu v pozadí

signál SIGCONT převede proces do stavu **připraven na vykonání** nebo do stavu **spící**

### **Linux**

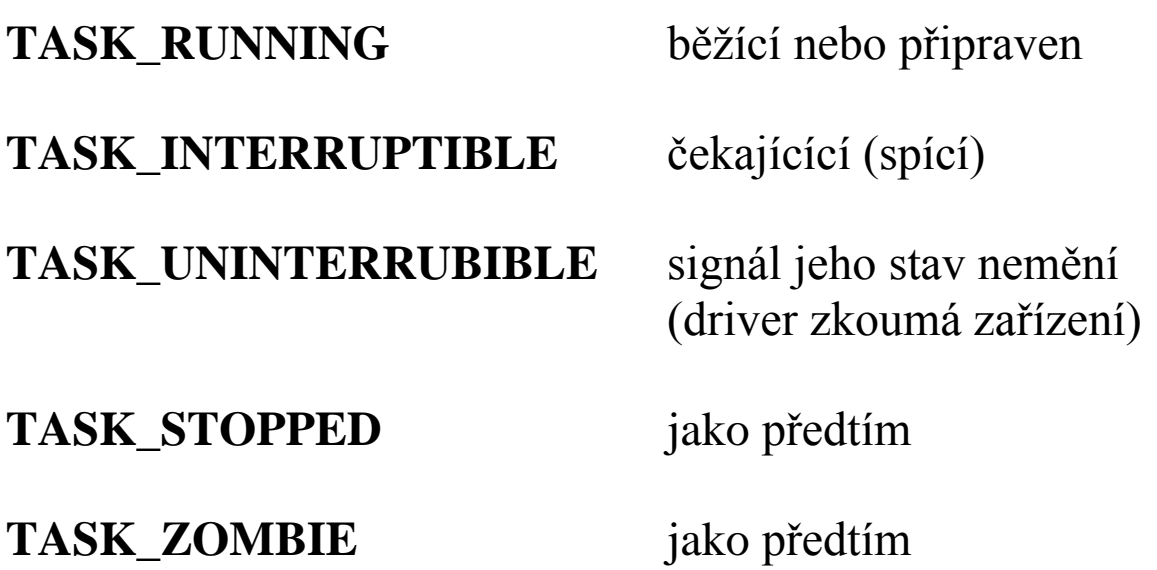

### **Oprávnění uživatele (***user credentials***)**

každý uživatel má v systému identifikován číslem, identifikátor uživatele (user identifier) UID a obdobně identifikátor skupiny (group identifier) GID

identifikátory ovlivňují vlastnictví vytvářených souborů, používají se na kontrolu přístupových práv a kontrolu zasílaní signálů jiným procesům

procesy dědí oprávnění

privilegovaný uživatel *superuser* UID 0, GID 1

nově, rozdělení privilegií (Linux zatím v jádře)

IEEE Std 1003.1-2001

každý proces má

reálný UID (*real UID)* efektivní UID *(effective UID)* uložený nastavovací UID *(saved set UID)*

reálný UID identifikuje reálného uživatele a ovlivňují právo posílat signály

efektivní UID ovlivňují vlastnictví souborů a přístup k souborům

proces změní efektivní UID

- vykoná-li **exec** programu s nastaveným bitem SUID
- systémovým voláním **setuid**

bit SUID, nastavení UID (set UID), je jeden z bitů "přístupových" práv k souboru

- je-li nastaven, efektivní UID a uložený nastavený UID se nastaví na ID vlastníka souboru

### **setuid(uid)**

- je-li okamžitý efektivní UID procesu privilegovaný uživatel, potom reálný UID, efektivní UID a uložený nastavovací UID se nastaví na **uid**
- jinak **setuid(uid)**nastaví efektivní UID na hodnotu **uid**, je-li **uid** rovno reálnému UID nebo uloženému nastavovacímu UID, reálný UID a uložený nastavovací UID se nezmění

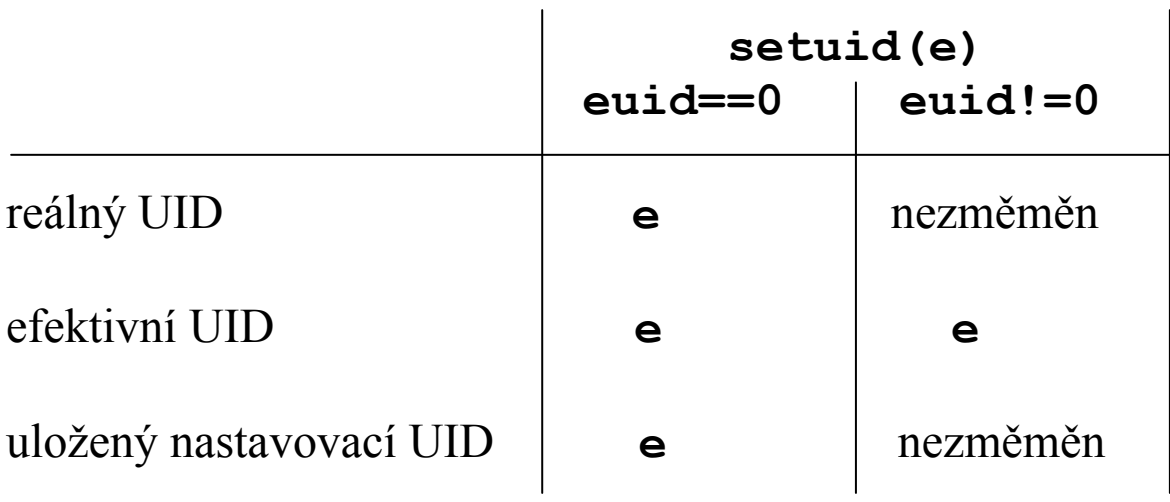

- následující program po přeložení vlastní "on", UID == 800, má nastavený bit SUID, právo vykonávat mají všichni
- uživatel "on" vlastní soubor "on" s právem čtení jenom pro vlastníka
- uživatel  $\mu$ já", UID = 500 vlastní soubor  $\mu$ ja" s právem čtení jenom pro vlastníka

```
main()
{
   int uid, euid, fdja, fdon;
   uid = getuid(); /*reálný*/ 
   euid = geteuid(); /*efektivní*/
   printf("uid %d euid %d\n",
              uid,euid);
   fdja = open("ja",O_RDONLY);
   fdon = open("on",O_RDONLY);
   printf("fdja %d fdon %d\n", 
              fdja, fdon);
   setuid(uid);
   printf("uid %d euid %d\n",
              uid,euid);
   fdja = open("ja",O_RDONLY);
   fdon = open("on",O_RDONLY);
   printf("fdja %d fdon %d\n", 
              fdja, fdon);
   setuid(euid);
   printf("uid %d euid %d\n",
              uid,euid);
```
**}**

```
vykonání uživatelem "ja":
```

```
uid 500 euid 800
fdja -1 fdon 3
uid 500 euid 500
fdja 4 fdon -1
uid 500 euid 800
```

```
vykonání uživatelem "on":
```

```
uid 800 euid 800
fdja -1 fdon 3
uid 800 euid 800
fdja -1 fdon 4
uid 800 euid 800
```
Je-li euid == 0 změní se reálný UID, efektivní UID i uložený nastavovací UID.

**- login** po úspěšném přihlášení uživatele nastaví reálný UID, efektivní UID i uložený nastavovací UID na UID uživatele a vykoná **exec shell**

Chce-li uživatel změnit své heslo, nemůže tak učinit přímo. Vykoná program **passwd,**který má nastavený bit SUID, a který vlastní superuser.

Obdobně s GID

```
Rodina volání: 
getegid() , geteuid() , getgid() , getuid() , setegid() , 
seteuid(), setgid() , setregid() , setreuid() , setuid()
```
### **u oblast a proc záznam**

datové struktury obsahující řídící informace pro procesy

často tabulka procesů s položkami **proc** záznam má pevnou velikost v adresovém prostoru jádra

nověji pole ukazatelů, na dynamicky vytvářené **proc** záznamy, ale pole pevné velikosti, SVR4

u oblast je mapovaná do uživatelského adresového procesu → je viditelná, když je proces běžící, často mapovaná na pevnou virtuální adresu, proměnná u v jádře

**proc** záznam procesu je přímo přístupný i když proces není běžící

u oblast

- ukazatel na **proc** záznam
- reálný a efektivní UID a GID
- argumenty a návratové hodnoty systémových volání
- ošetření signálů
- tabulka deskriptorů otevřených souborů
- okamžitý adresář a řídící terminál
- využití CPU a kvóty
- v mnoha implementacích zásobník jádra

#### **proc** záznam

- identifikaci PID
- umístnění u oblasti
- stav
- ukazatele na vytvoření seznamů všech procesů, čekajících procesů, ...
- událost, na kterou proces čeká
- informace pro plánování
- pole neošetřených signálů
- informace pro správu paměti
- propojení na PID v rozptýlené (hash) tabulce
- informace pro hierarchii procesů

### **Linux**

jedna údajová struktura – deskriptor procesu, **task\_struct**

položky obsahují ukazatele, např. na informace o prostředcích

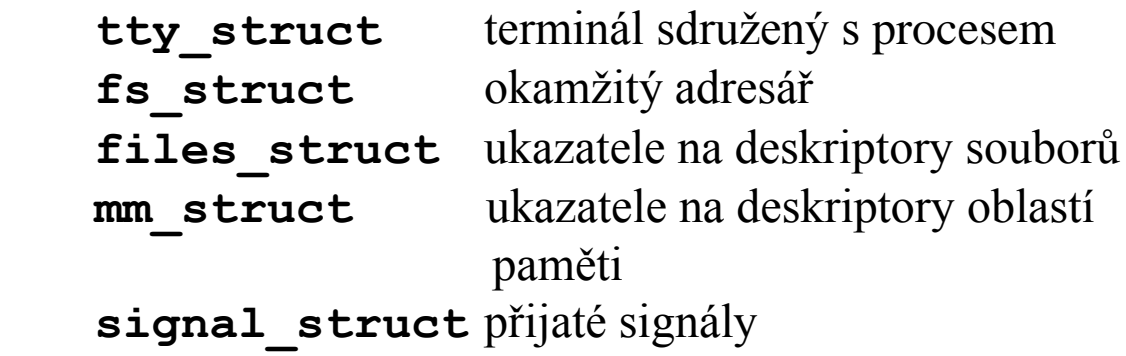

deskriptor procesu a zásobník jádra v jedné oblasti paměti o velikosti 8KB

```
union task_union {
   struct task_struct task;
   unsigned long stack[1024];
};
```
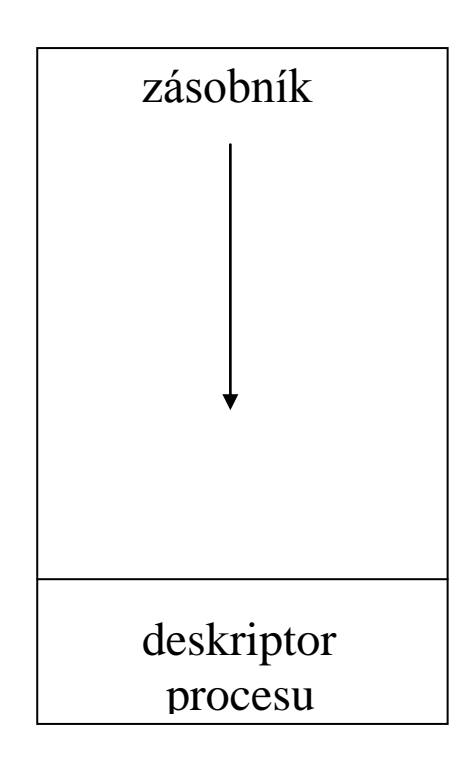

po přepnutí z uživatelského módu do módu jádro, ukazatel zásobníku ukazuje na vrchol

kdykoliv získáme adresu deskriptoru běžícího procesu maskováním nejnižších 13 bitů (8KB = 2**<sup>13</sup>** )

```
movl $0xffffe000, %ecx
andl %esp, %ecx
movl %ecx, p
```
výhodné pro multiprocesorové systémy

pro efektivní hledání, např. všech připravených procesů, deskriptory procesů jsou kruhově obousměrně spojeny – kruhový obousměrný spojový seznam ukazatelé jsou položky **task\_struct**

seznam procesů (*process list*)

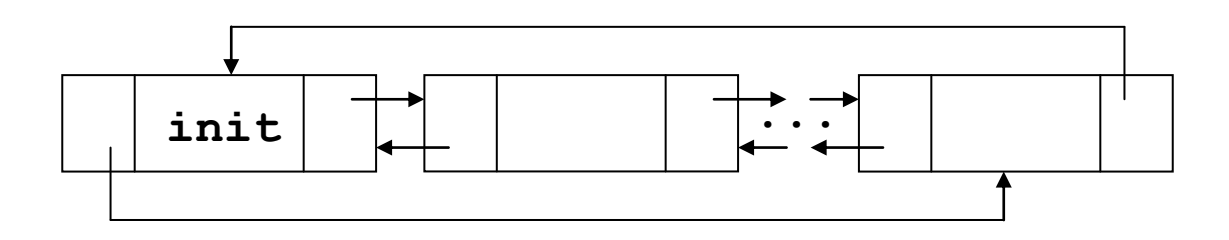

procesy mohou být ve více seznamech seznam připravených (r*unqueue*) seznamy čekajících na nějakou událost (*wait queues*)

seznamy umožní nalézt všechny nebo všechny procesy s nějakou vlastností

jádro někdy musí určit deskriptor procesu z jeho PID zaslání signálu procesu systémovým voláním

## **kill(pid, sig)**

řešení

- projít seznam všech procesů a zjišťovat shodu **pid** a PID v deskriptoru procesu ?
- vytvořit pole, kterého prvek s indexem **pid** obsahuje ukazatel na deskriptor procesu ?

rozptýlená tabulka (*hash table*)

- položka obsahuje ukazatel na deskriptor procesů se zadaným PID
- v případě kolize jsou odpovídající deskriptory zřetězeny
- ukazatele jsou součástí

```
#define pid_hashfn(x) \
     ((((x) > 8 ^ (x)) 6 (PIDHASH SZ-1))
```
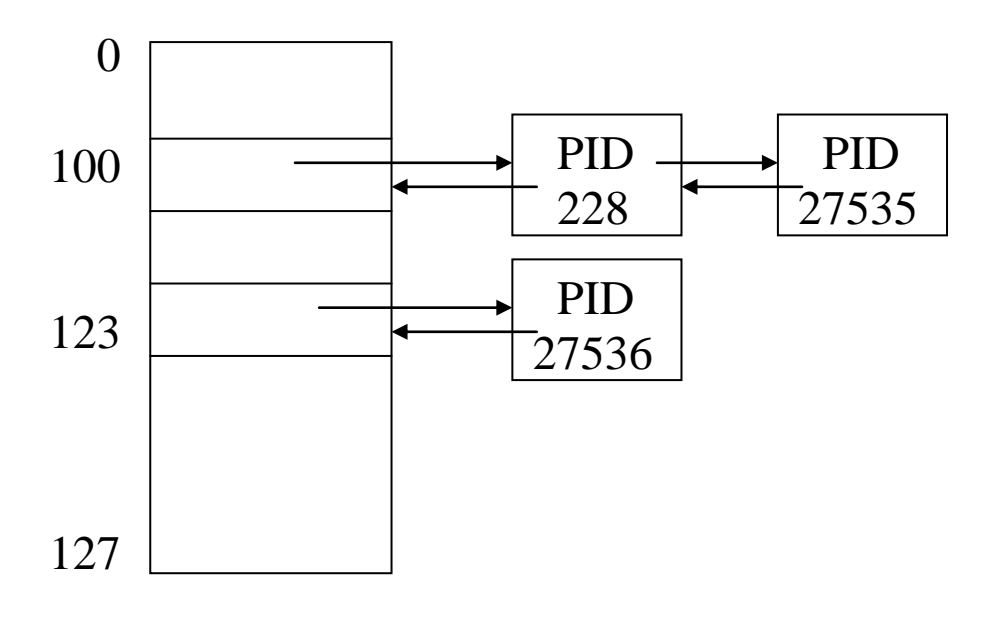

hierarchie procesů – vztahy rodič/potomek se vytváří položkami v deskriptoru procesů

- p\_opptr originální rodič nebo init (1), sirotci
- p\_pptr rodič, rozdíl např. po ptrace()
- p\_cptr nejmladší potomek
- p\_ysptr mladší sourozenec
- p\_osptr starší sourozenec

proces P0 vytvořil postupně procesy P1, P2, P3 a proces P3 vytvořil proces P4

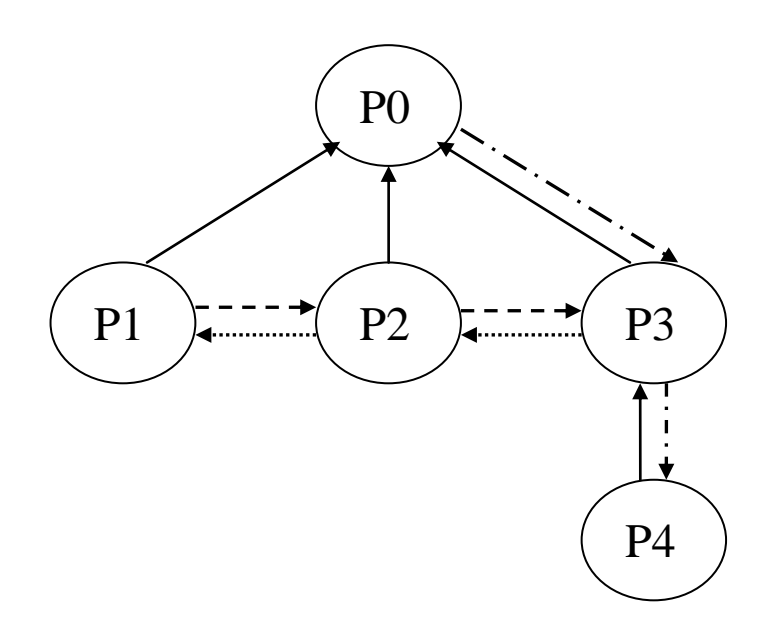

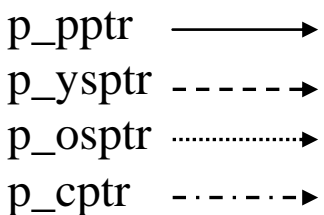